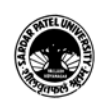

## (BCom) (Business Studies)

## (BCOM) (Programme Name) Semester (VI)

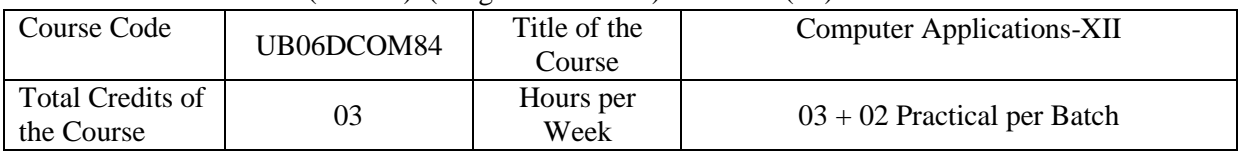

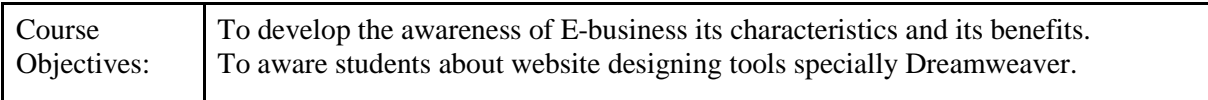

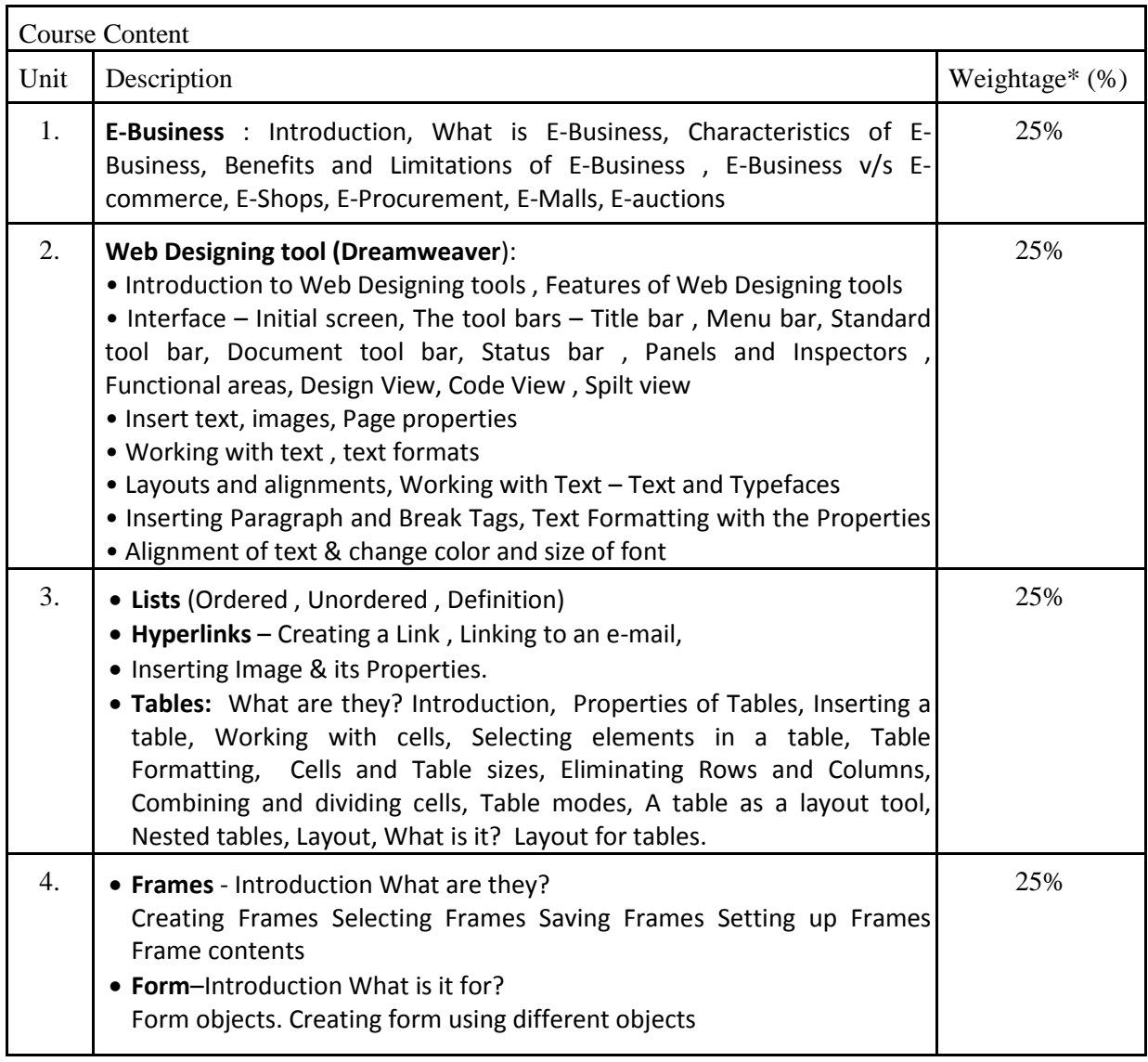

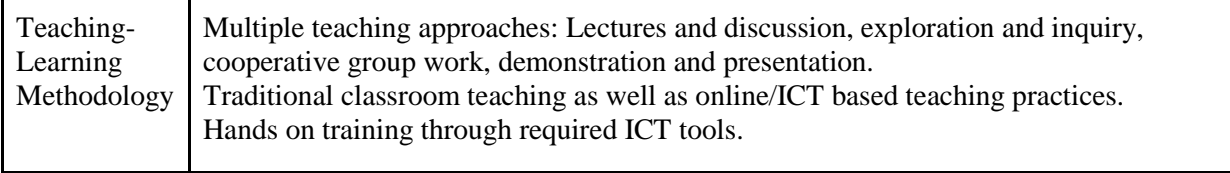

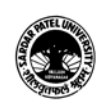

## **SARDAR PATEL UNIVERSITY Vallabh Vidyanagar, Gujarat (Reaccredited with 'A' Grade by NAAC (CGPA 3.11) Syllabus with effect from the Academic Year 2023-2024**

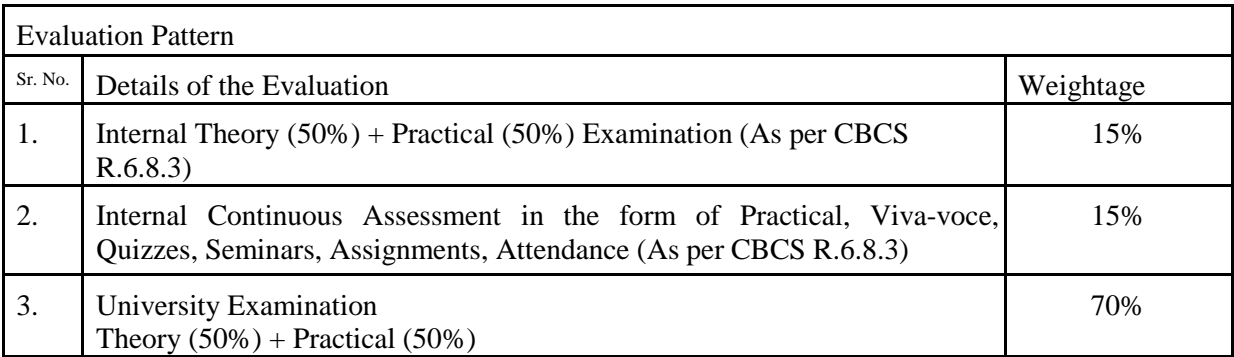

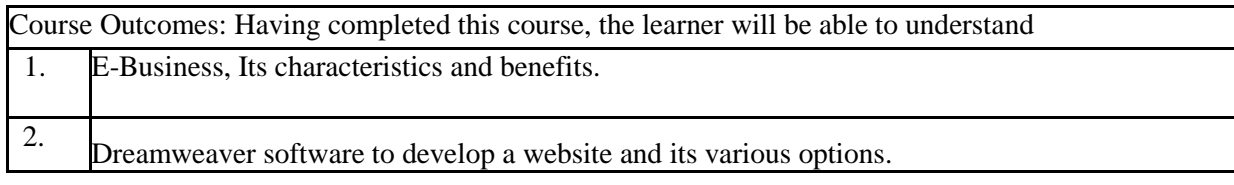

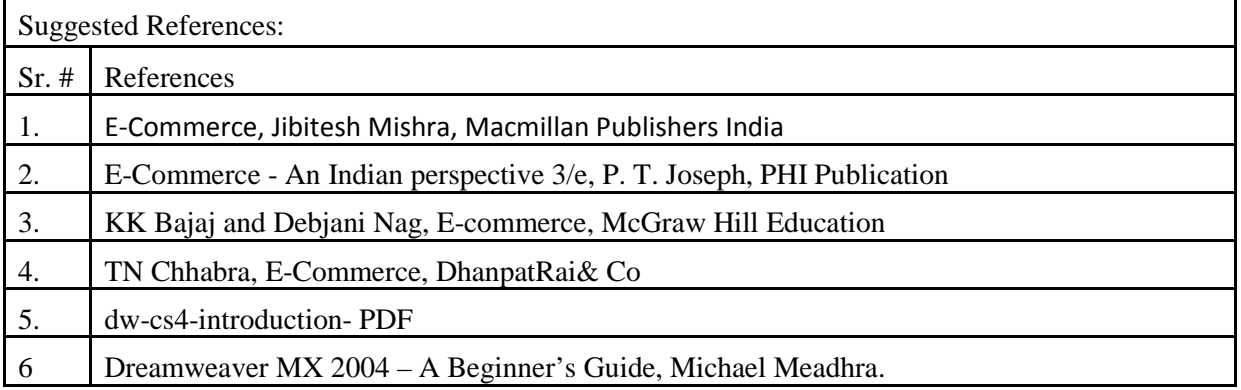

On-line resources to be used if available as reference material

On-line Resources:

https://youtu.be/OQOH4GYEhD0

https://youtu.be/FhpWKUWjOuc

https://youtu.be/KLVFfB9mZbQ

https://youtu.be/atLbBZljXw0

https://youtu.be/X\_jl6kFxRoA

https://youtu.be/w5BA0Q4myaw

https://youtu.be/raMaAm061eM

https://youtu.be/zxiySWwkk7k

https://youtu.be/8AqTyjm7brA

https://youtu.be/oTIA8TwKROY

https://youtu.be/hDIj8v46-PA

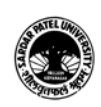

## **SARDAR PATEL UNIVERSITY Vallabh Vidyanagar, Gujarat (Reaccredited with 'A' Grade by NAAC (CGPA 3.11) Syllabus with effect from the Academic Year 2023-2024**

https://youtu.be/ml71EhXivk8

https://youtu.be/kboCVsbMJ7Q

https://youtu.be/tVHVbeQlmLo

https://youtu.be/\_gCtN6ayIqo

\*\*\*\*\*